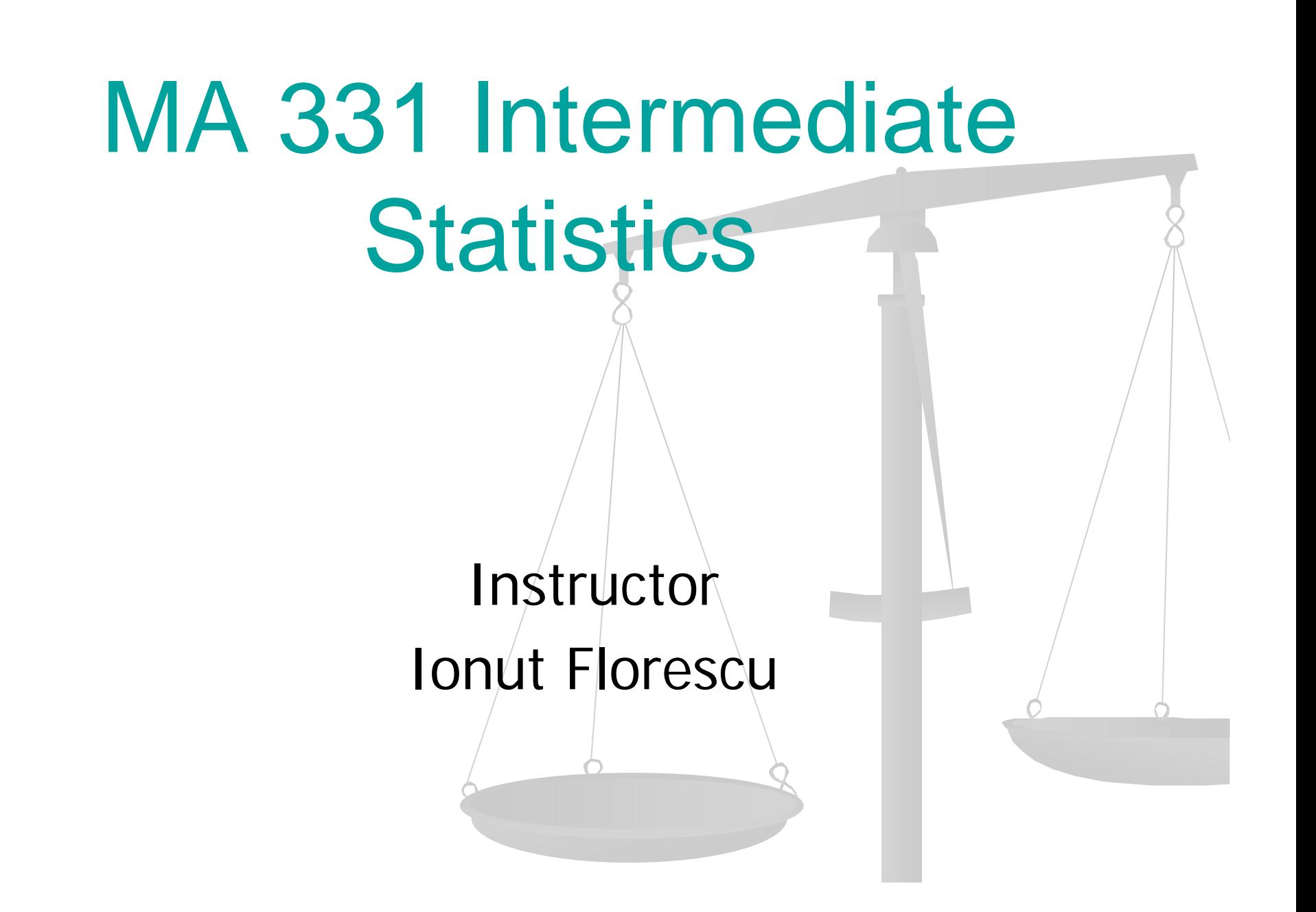

- **Reductor : Ionut Florescular**
- **Office**: Kidde 227 Phone 201-216-5452
- **Office hours**: TR 12:00-13:00, or by appointment.
- **Please print off the course information** posted on web.
- **Email**: ifloresc@stevens.edu
- **Mailbox**: in Math. Dept office.

## Grades

- Homework (30%) almost every week, usually due on Thursdays.
- **Midterm (20%)**
- Final paper and Finalized project (30%) during the finals week, closed books/notes.
- **Project 1, Project 2 and Attendance (20%)**
- **Attendance is not mandatory, however if you get** into the habit of skipping the lecture I will deduct points. Participation in the lecture is rewarded here as well.

## Grades (cont.)

- For the first part of the project you will be required to find an interesting dataset suitable for analysis. You will write a proposal detailing a description and interesting features of the dataset, questions that would be useful to answer, and proposed methods.
- For the second part of/the project you will implement methods learned in class to analyze the dataset from the first part of the project.

## Grades (cont.)

- You should assume regular cutoffs (90%-100% A etc.), however depending on the performance of the class the final percentages may be curved.
- R is needed for the class. You will need to use it for the project and homework problems and I may test your knowledge of R in the exam and quizzes.

## **Textbooks**

- $\blacksquare$  Introduction to the Practice of Statistics, 6th edition, by David S. Moore, George P. McCabe and Bruce A. Craig.
- **Introductory Statistics with R, by Peter** Dalgaard, second edition.

## R

- **Please see the Introduction to R files on** the website.
- You are expected to read the second textbook and familiarize yourself with R
- $\blacksquare$  If you need help ask questions and seek answers from your project mates, class mates and myself

## Data, Data, Data, all around us !

- We use data to answer research questions
- What evidence does data provide?

Example 1:

Subject SBP HR BG Age Weight Treatment

. . . . . . .

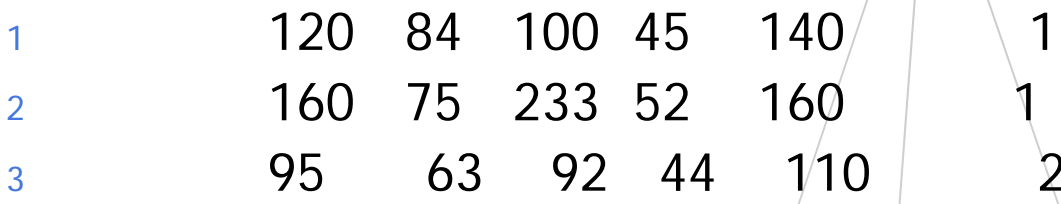

 How do I make sense of these numbers without some meaningful summary?

## Example

- **Study to assess the effect of exercise on cholesterol levels. One group exercises and other does not. Is cholesterol reduced in exercise group?**
	- **people have naturally different levels**
	- respond differently to same amount of exercise **(e.g. genetics)**
	- may vary in adherence|to exercise regimer
	- **diet may have an effect**
	- **exercise may affect other factors (e.g. appetite, energy, schedule)**

## What is statistics?

- • Recognize the randomness, the variability in data.
- • "the science of understanding data and making decisions in face of variability"
- •Design the study
- •Analyze the collected Data \*
- •• Discover what data is telling you...

## Structure of the course

#### ■ Part I: Data

- Analysis and productior
- **Examine, organize and summarize**
- **Part II: Statistical Inference** 
	- Formal Method of drawing conclusions
	- Formal Statistical Tests
	- Testing the reliability of conclusions
- Part III: Advanced Statistical Inference
	- **Analyzing relationships between 2 or more variables**

# Chapter 1

- **Individuals** objects described by a set of data (people, animals, things)
- $\mathcal{C}^{\mathcal{A}}$  **Variable** – characteristic of an individual, takes different values for different subjects.
- $\mathcal{L}_{\mathcal{A}}$  The three questions to ask :
	- $\blacksquare$ Why: Purpose of study?
	- ▉ Who: Members of the sample, how many?
	- $\blacksquare$ What: What did we measure (the variables) and in what units?

#### **Example:**

 In a study on how the **time spent partying** affects the **GPA** variables like **age**, **student's major**, **height**, **weight** were also recorded…

## Variable types:

- $\mathcal{L}_{\mathcal{A}}$ **Categorical** – outcomes fall into categories
- **Quantitative** outcome is a number
	- *Continuous* : height, weight, distance Can take any value within a  $r$  ange
	- $\blacksquare$  *Discrete* : number of phone calls made every week, number of accidents on  $1/1/9$ , number of students getting A in Math 331 this Fall
		- Can not take all possible values (integers here)
		- $\blacksquare$  Arithmetic operations like addition subtraction, etc. are  $\land$ meaningful

## Information on employees of **Cyberstatnet**

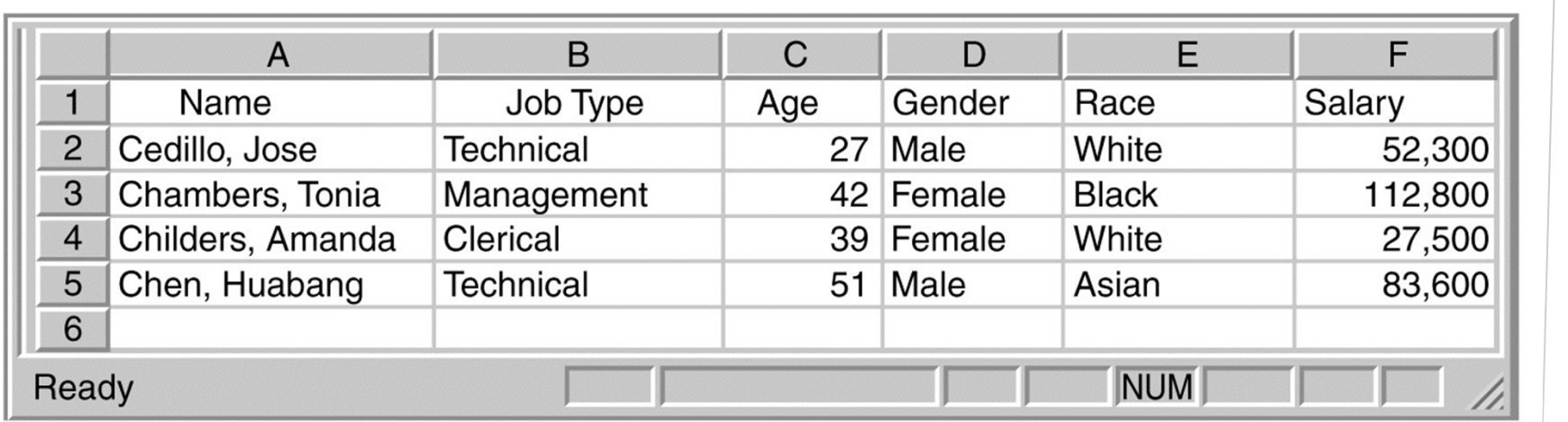

# **Distribution of a variable:**

- What values a variable takes
- **How often the variable takes those values** (frequency)
- Preliminary Analysis of Variables and their distributions:
	- **Display variables graphically (with pictures)**
	- Basic Descriptive Statistics (with numbers)

## For the Categorical Variables

- Graphical Displays: enable us to see the distribution of the variable
	- Bar Graphs (height of each column represents the counts in the respective category).
	- Pie charts (each slice of the pie represents the percent from the total).
	- $\blacksquare$  To find the distribution of the categorical variable
		- **List Categories**
		- r. Indicate **count** or **percent** of individuals in each category
- Read pages 75-80 from the R textbook

## Bar Graph

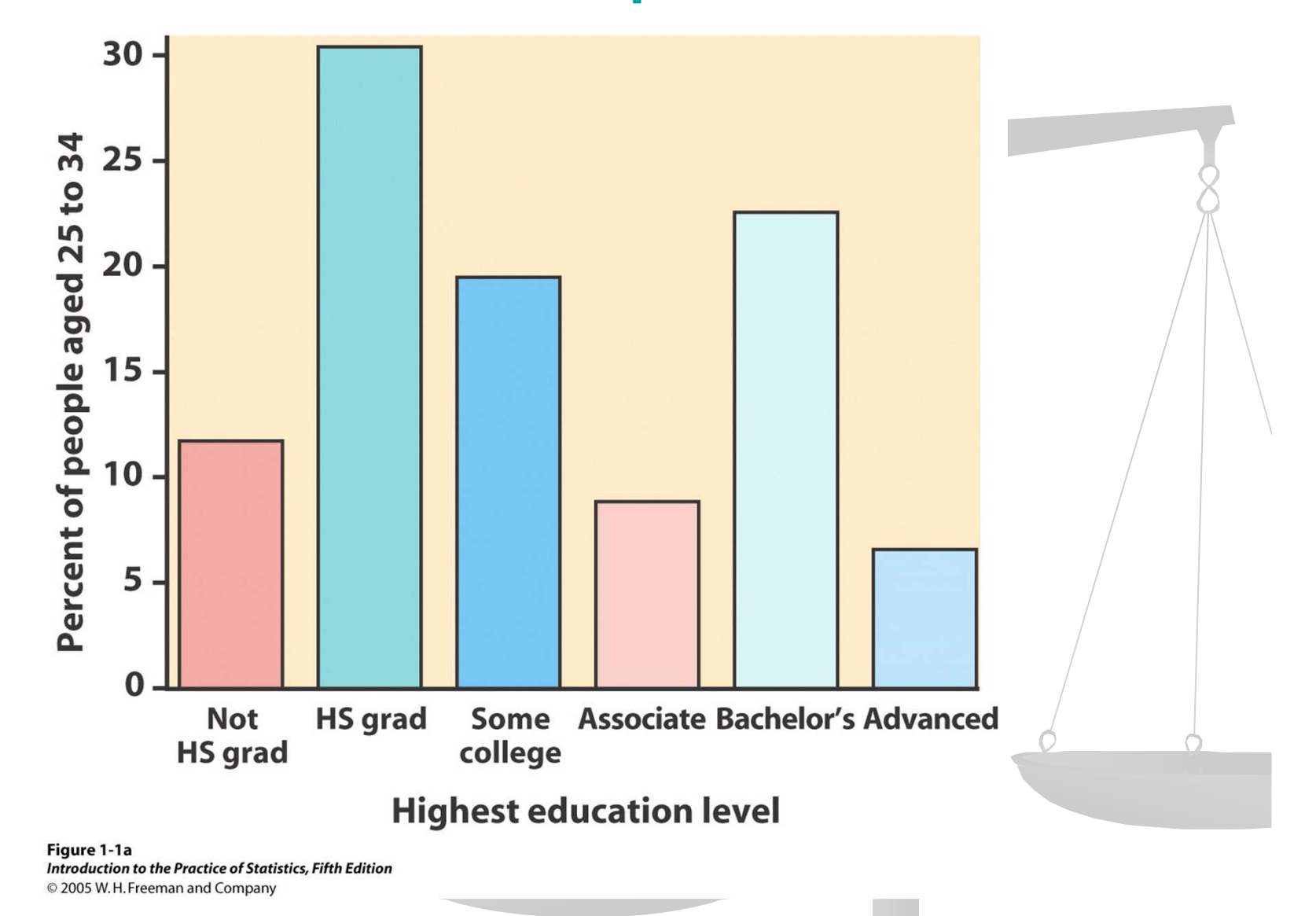

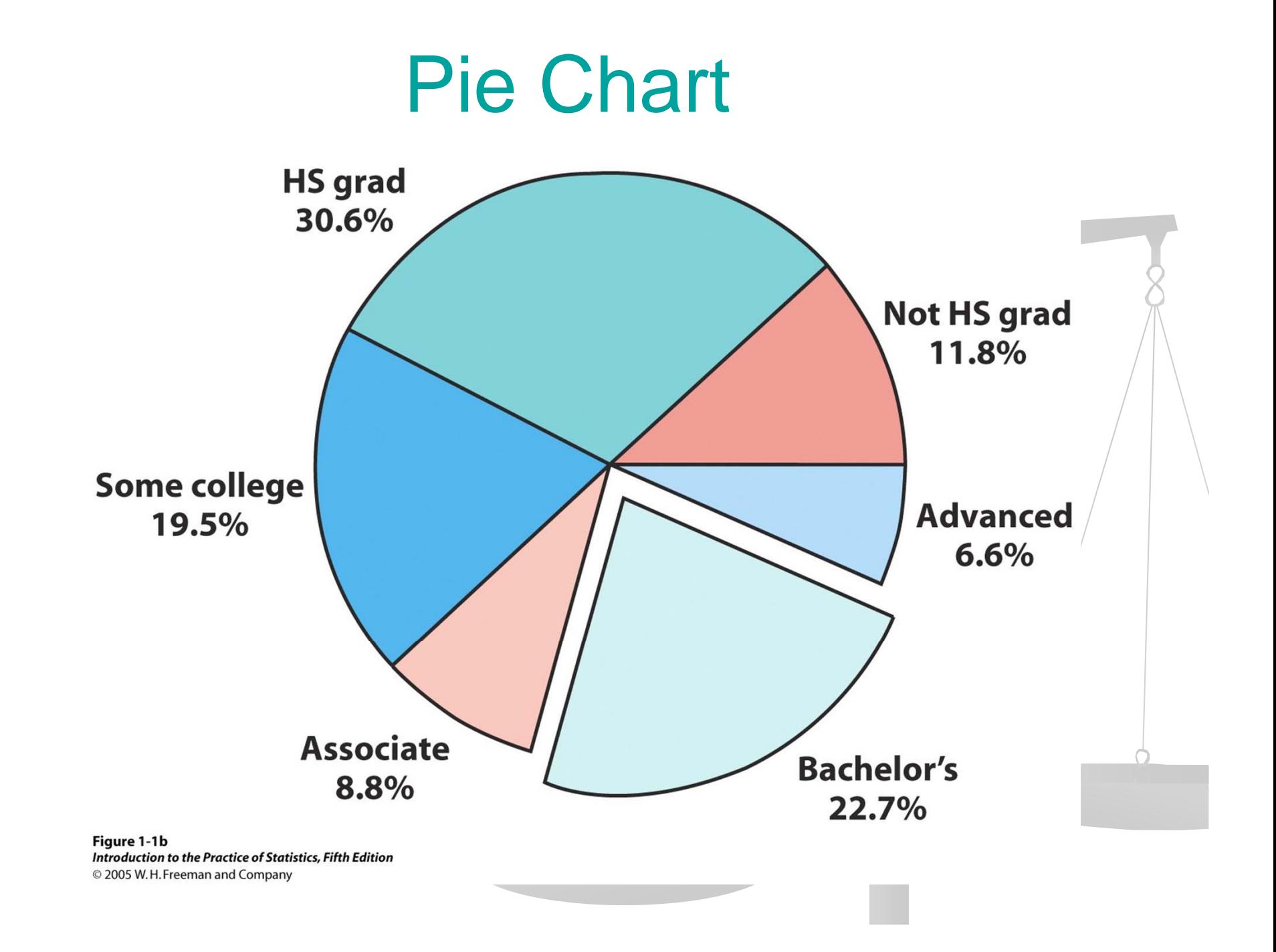

#### **EXAMPLE - Child poverty before and after government intervention—UNICEF, 1996**

What does this chart tell you?

•The United States has the highest rate of child poverty among developed nations (22% of under 18).

•Its government does the least—through taxes and subsidies—to remedy the problem (size of orange bars and percent difference between orange/blue bars).

Could you transform this bar graph to fit in 1 pie chart? In two pie charts? Why?

*The poverty line is defined as 50% of national median income.*

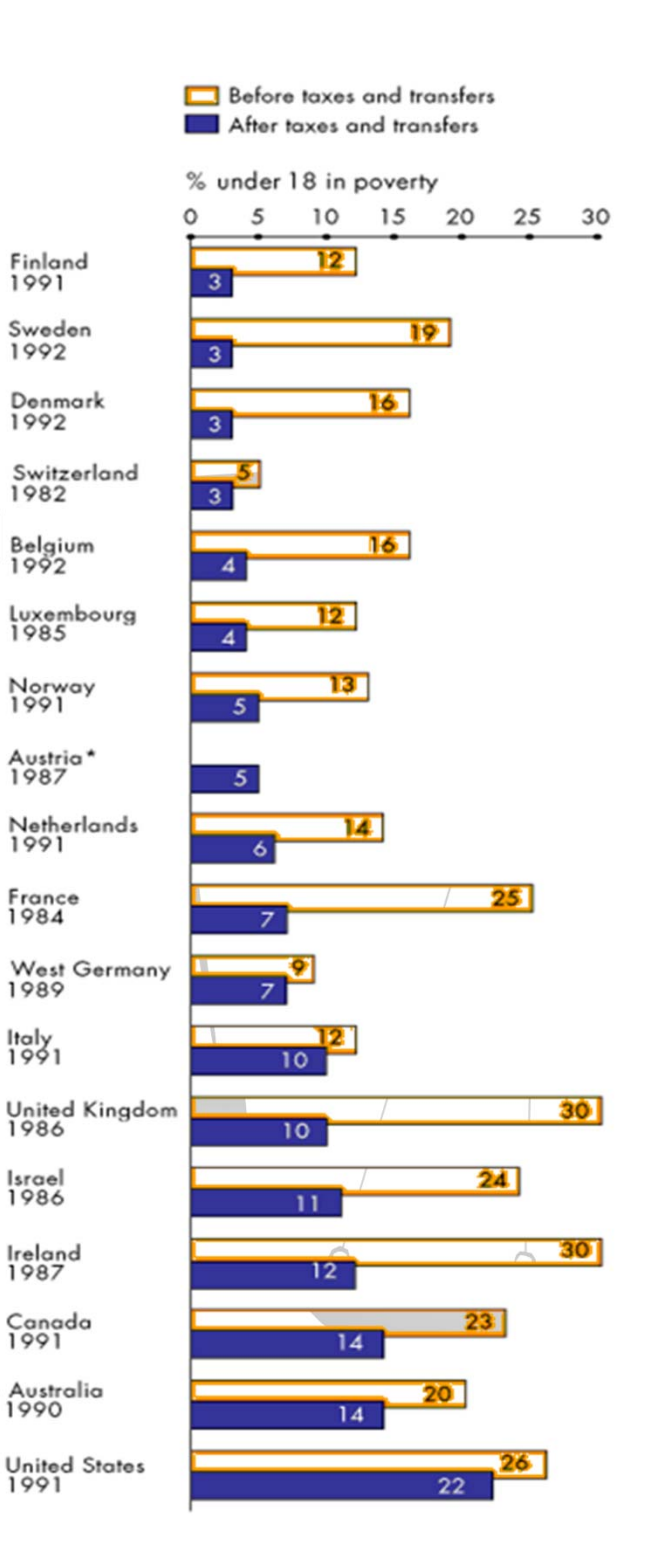

### **Exercise**

#### **Example:**

You are interested in studying the distribution of various majors of 400 students enrolled in an undergraduate program at a small university.

#### **The following data is provided for you:**

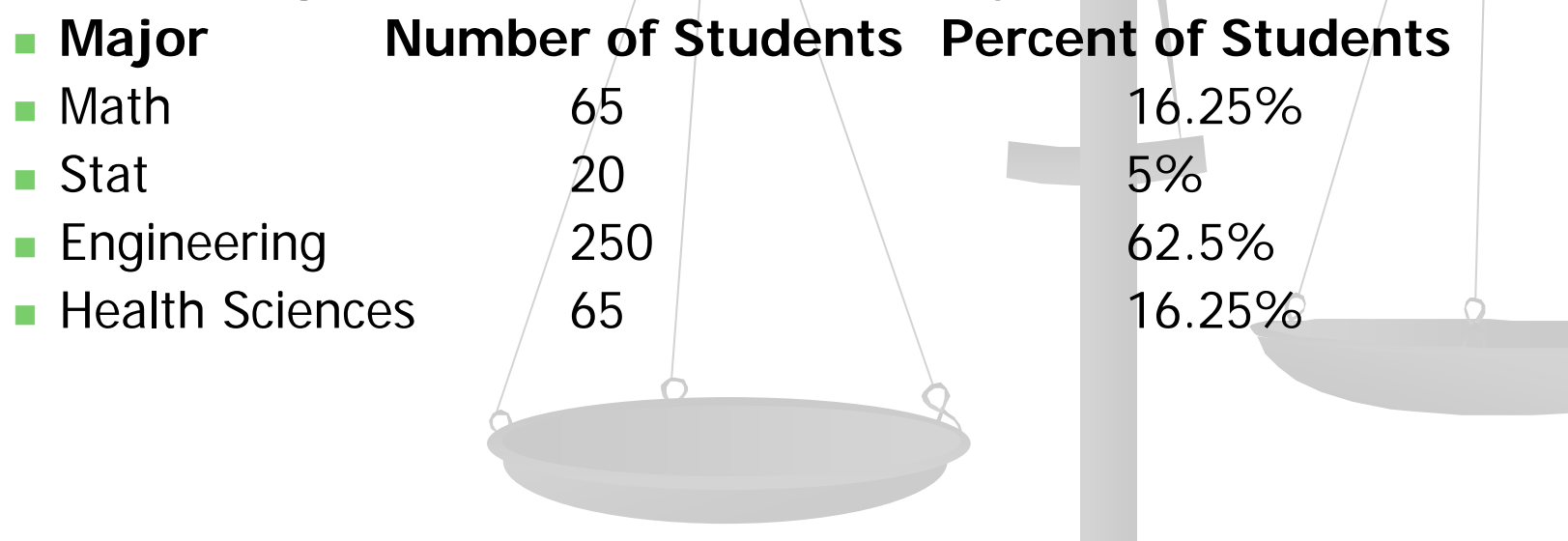

#### Graphical tools for quantitative data

- **Stemplots (We will not cover them they are an** obsolete method of displaying distributions, the example we give is for completeness only)
- Histograms
	- The stemplot is a simple version of the histogram used for small datasets, that can be done by hand.
- Steps to construct a stemplot:
- $\mathbb{R}^2$ Separate the value for each observation into the **stem** and the **leaf**.
- $\mathcal{L}_{\mathcal{A}}$  The leaf is the final digit and the stem is made of all the other digits.
- $\mathcal{L}(\mathcal{A})$ Write stems in a vertical column ordered.
- $\blacksquare$  Write the smallest on the top/and draw a vertical line to the right of the column.
- $\mathbb{R}^n$ Write each leaf next to the corresponding stem
- $\mathcal{A}$ Write them increasingly from the stem

# Stemplot example (FYI)

Example 1.4

Numbers of home runs that Babe Ruth hit in each of his 15 years with the New York Yankees:

54 59 35 41 46 25 47 60 54 46 49 46 41 34 22

Step 1: Sort the data, sort the stems.

2 3 4 5 6

Step 2: Write the stems in increasing order

6

# Stemplot (FYI)

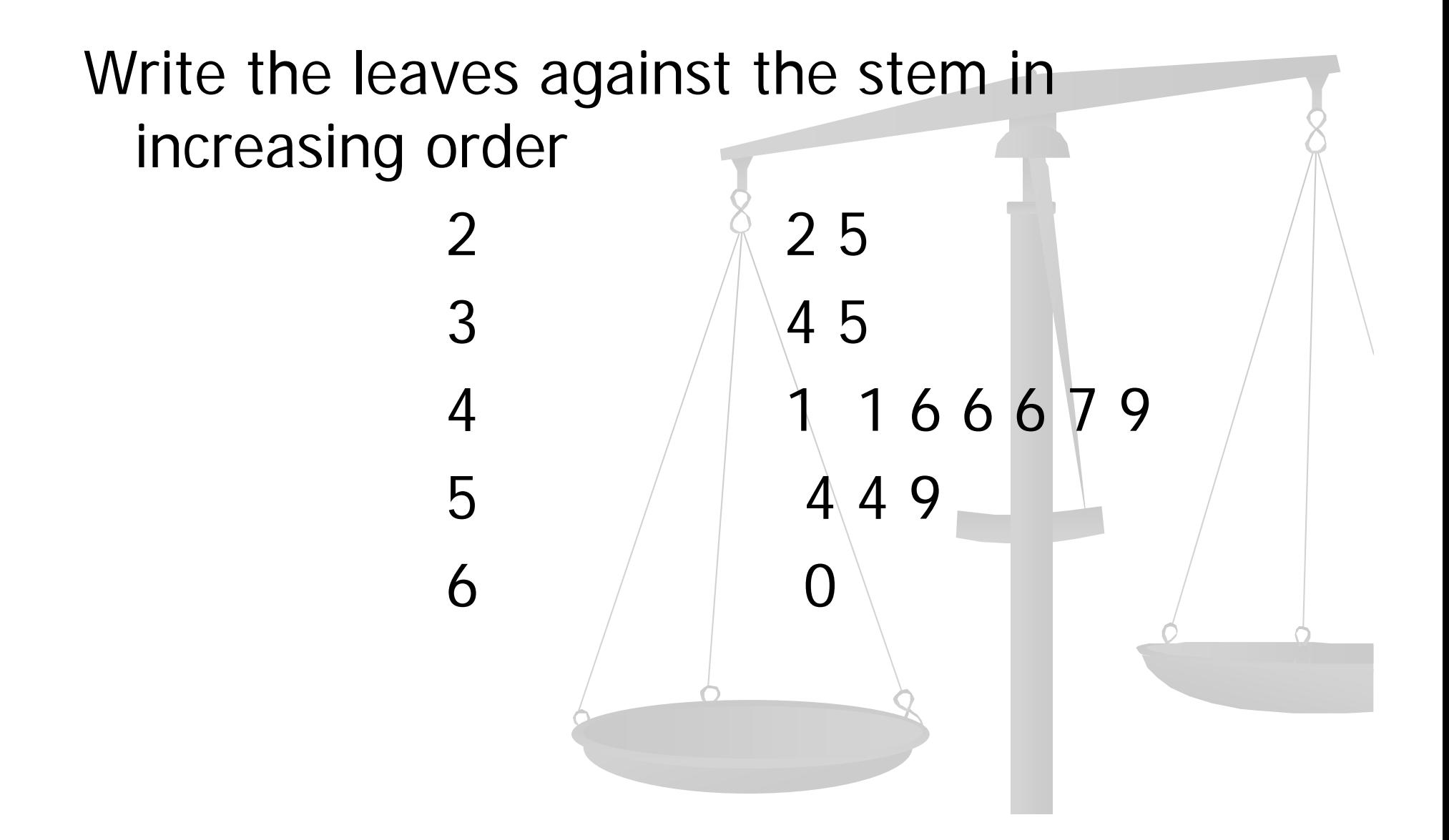

## Back-to-back stemplot (FYI)

- Compare the numbers of Babe Ruth hits and Mark McGwire hits
- 9 9 22 29 32 32 33 39 39 42 49 52 58 65 70

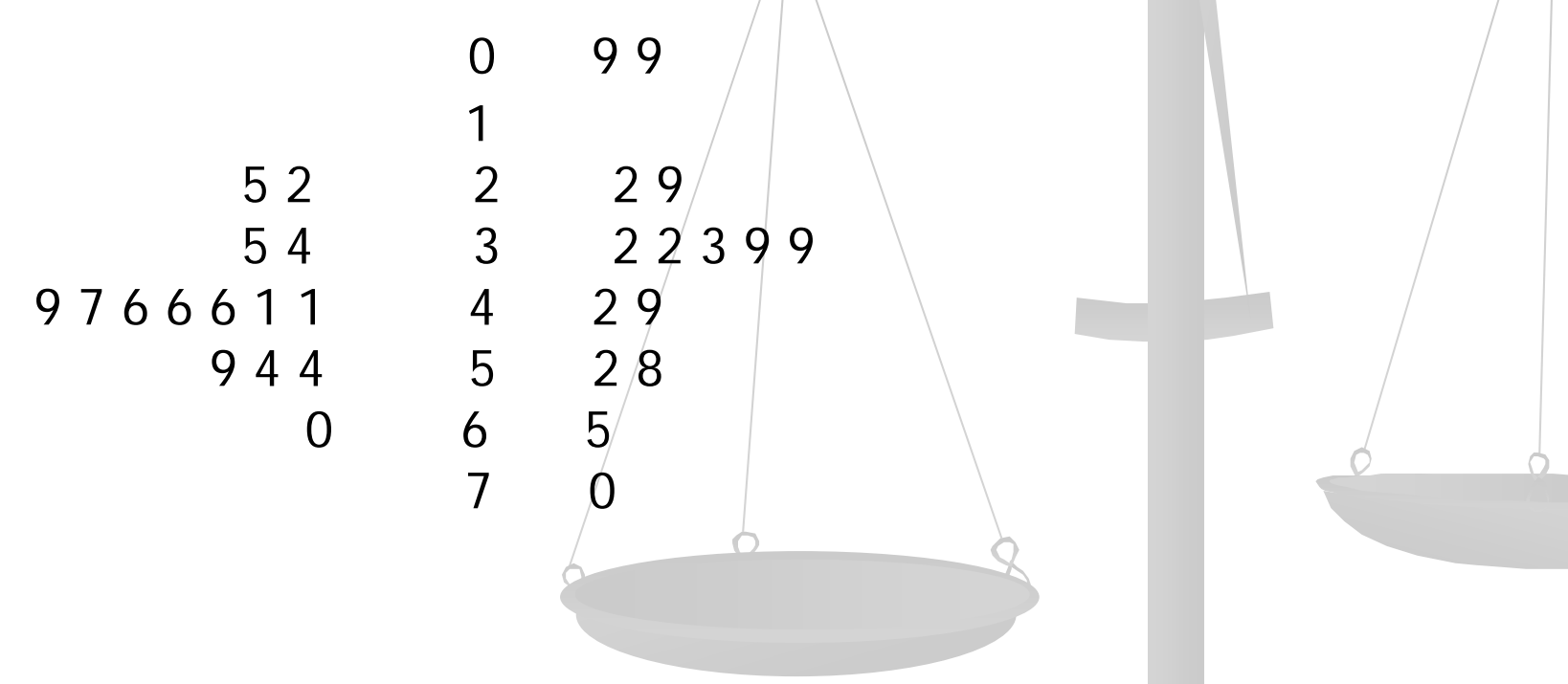

# Histograms (example)

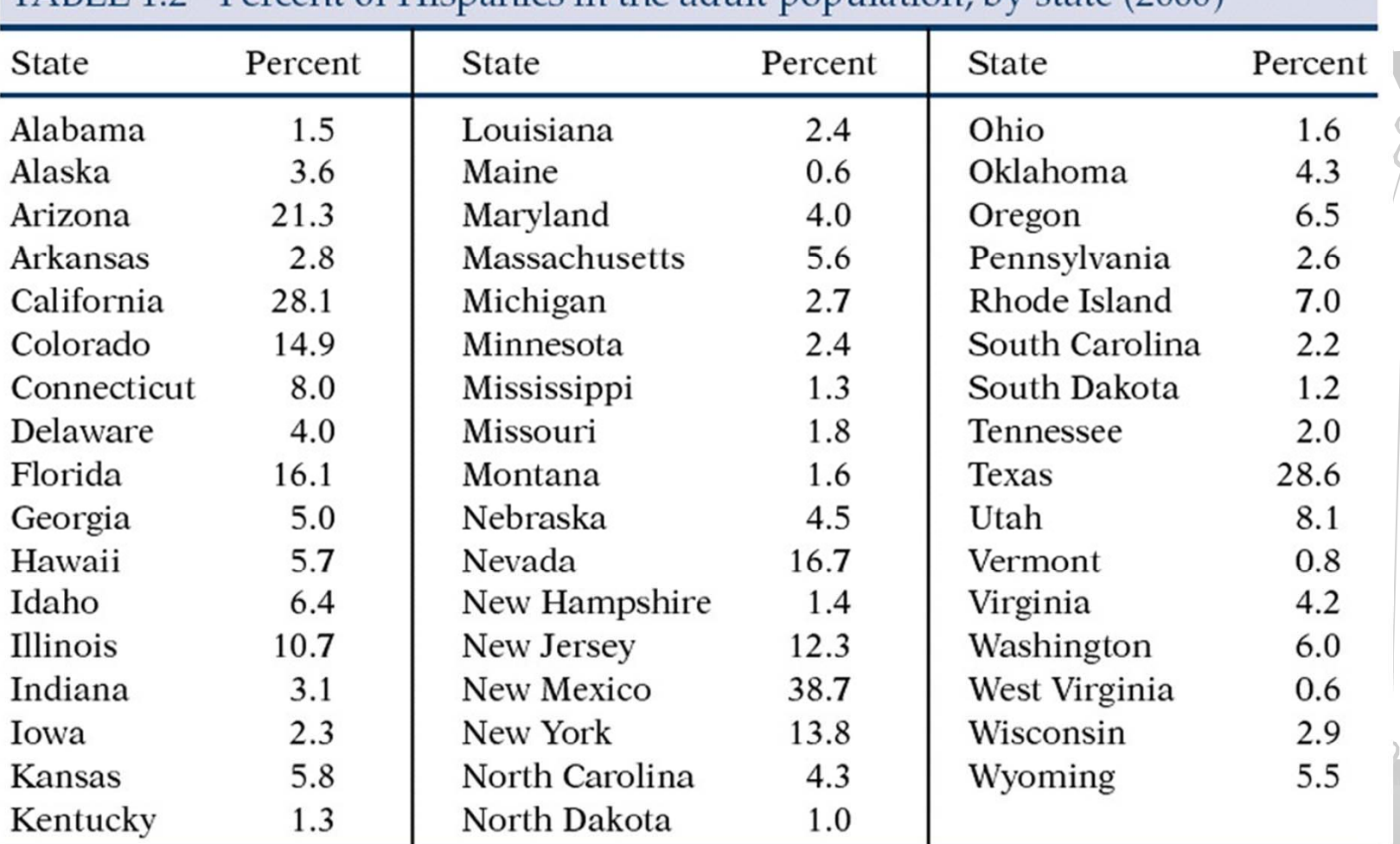

TABLE 1.2 Percent of Hispanics in the adult population, by state (2000)

# Histogram (cont)

- **Within any set of numbers, a range exists where** the variable takes on different values.
	- Range = Maximum Value Minimum Value

#### **Steps to constructing a histogram:**

- Order data
- Divide data into intervals/(classes) of equal width
- To choose interval width: Look to the range of the data (from the minimum value to the maximum value) and decide on how big the width should be so you would have about  $5$  to  $9$  classes
- $\blacksquare$  Count the number of/observations in each interval (class)
- Graph

## Frequency Table

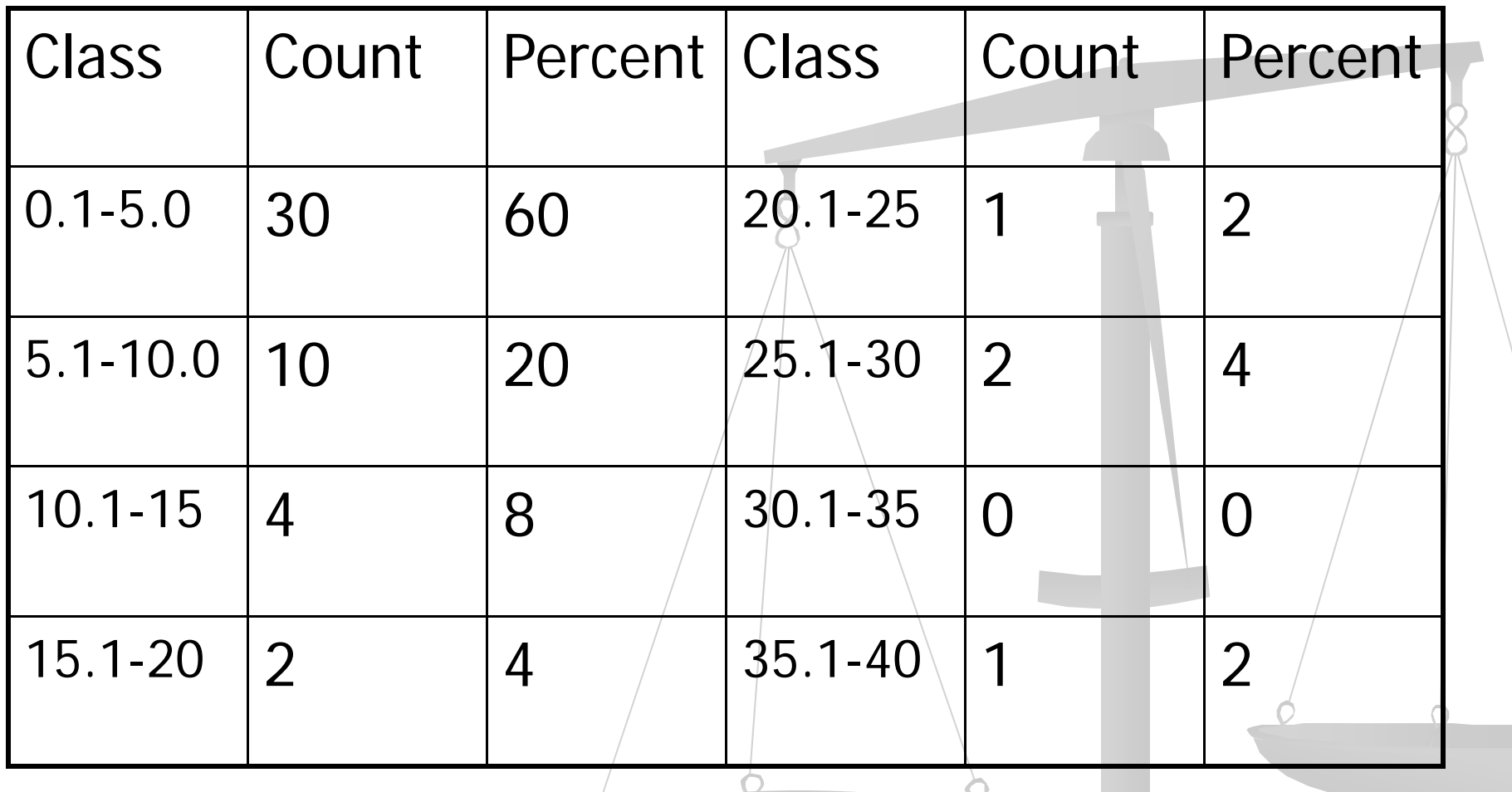

# Using R

- In R you can use the command hist() to make histograms. (pages 61-62)
- You can also specify the breaks as a vector or if you want bars with the same width you can specify their number.
- ■ You can use counts (specifying freq=T) or the percentage of observations in each range (specifying/freq=F)

# Examining distributions

- Describe the pattern shape, center and spread.
- Shape
	- • How many modes (peaks)?
	- • Symmetric or skewed in one direction (right tail longer or left)
- Center midpoint
- Spread –range between the smallest and the largest values.
- **Look for outliers individual values that do not** match the overall pattern.

# Interpreting histograms

When describing the distribution of a quantitative variable, we look for the overall pattern and for striking deviations from that pattern. We can describe the overall pattern of a histogram by its **shape, center,** and **spread.**

Histogram with a line connecting each column  $\rightarrow$  too detailed

Histogram with a smoothed curve highlighting the overall pattern of the distribution

#### **Most common distribution shapes**

- A distribution is **symmetric** if the right and left sides of the histogram are approximately mirror images of each other.
- A distribution is **skewed to the right** if the right side of the histogram (side with larger values) extends much farther out than the left side. It is **skewed to the left** if the left side of the histogram extends much farther out than the right side.

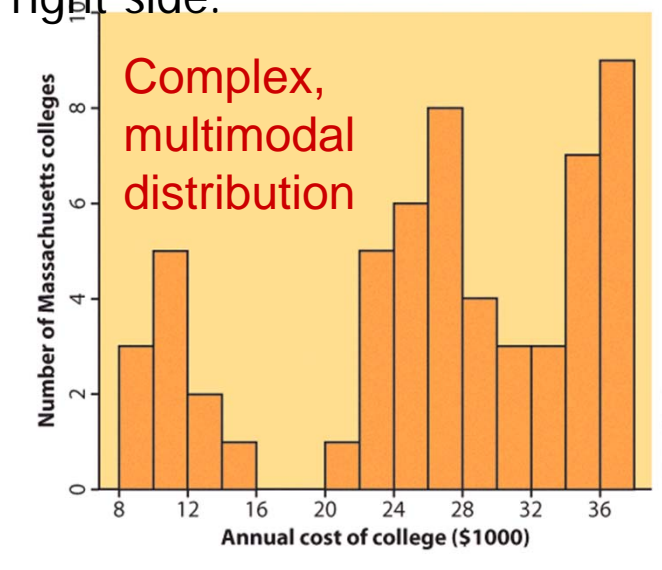

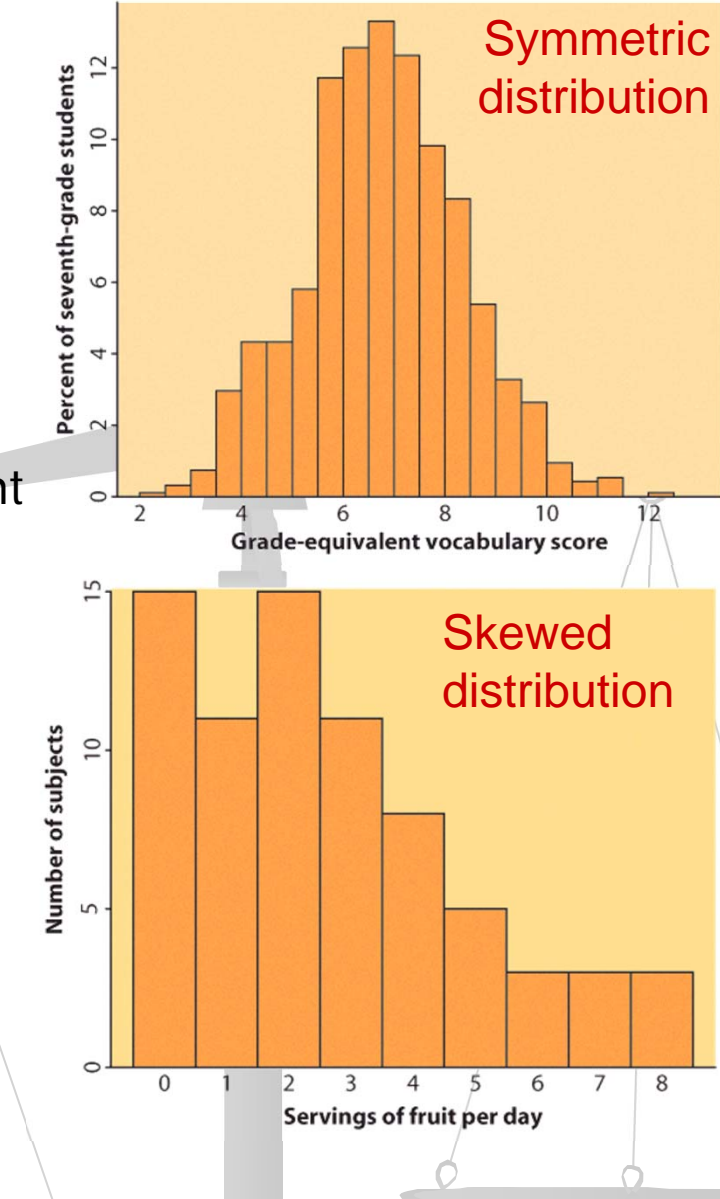

**h** Not all distributions have a simple overall shape, especially when there are few observations.

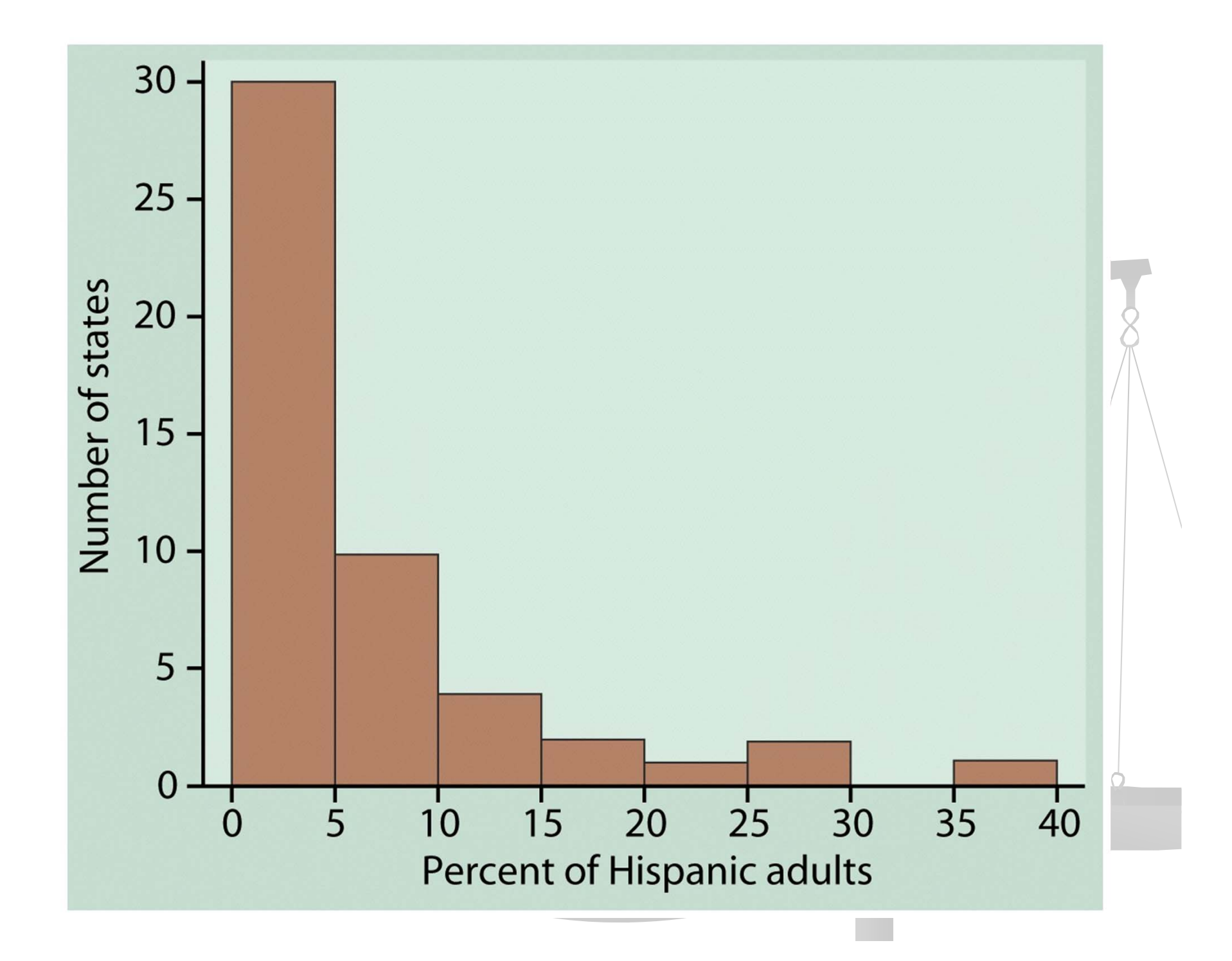

## What do you see?

- Shape: Right skewed, unimodal
- Center: about 5%
- Spread : 0-40% with only one state more than 30%
- **Remember: Histograms only meaningful** for quantitative data
- **I** Is that extreme observation on the right an outlier?

## Quantitative Variables-Graphical **Display**

#### ■ Deviations from 24,800 nanoseconds

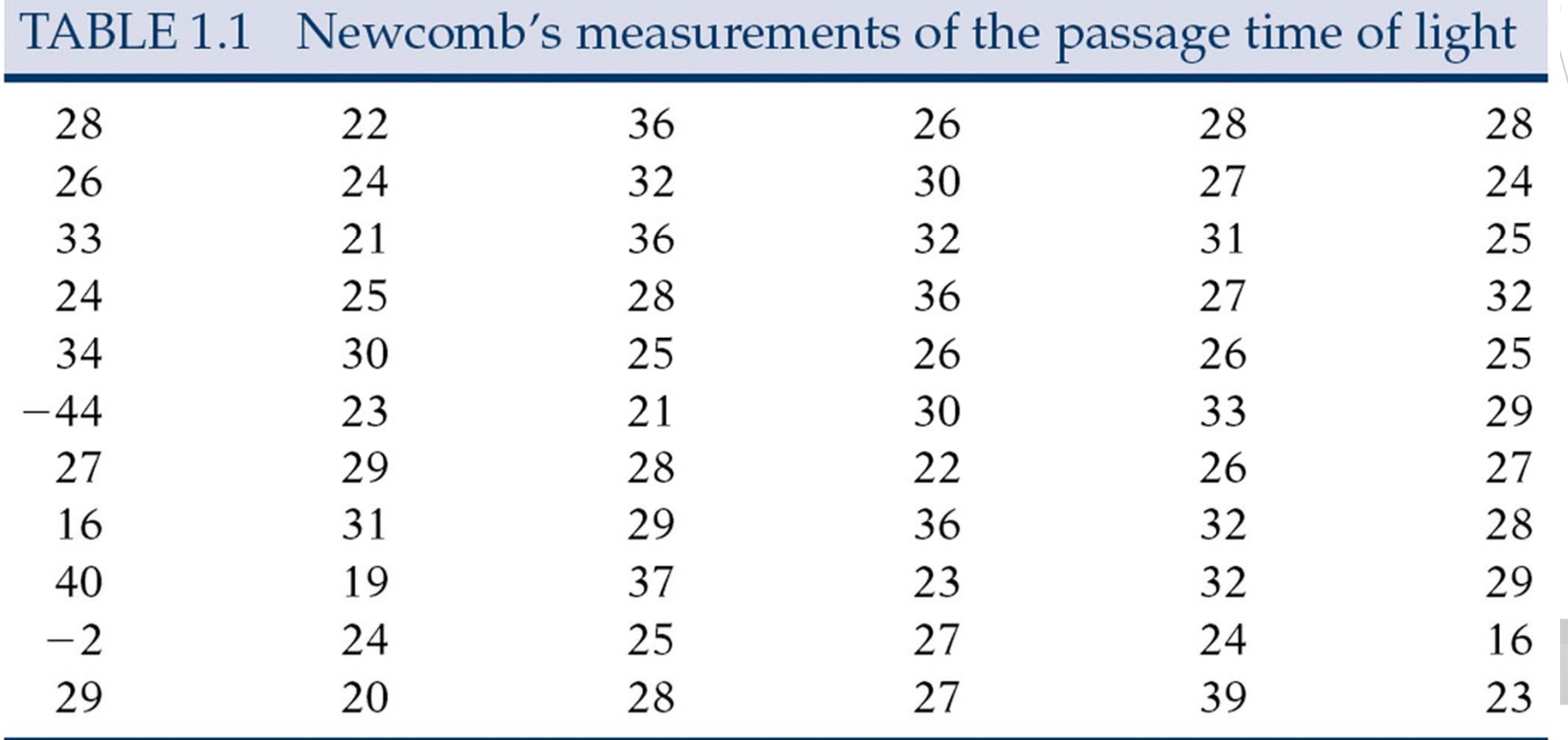

- 66 observations taken in July-Sept, 1882
- Variable: passage time, scaled and centered.
- $\blacksquare$  Individual observations are different since the environment of every measurement is slightly different
- We will examine the nature of the variation of the quantitative variable by drawing graphs

#### Newcomb's data (dealing with outliers)

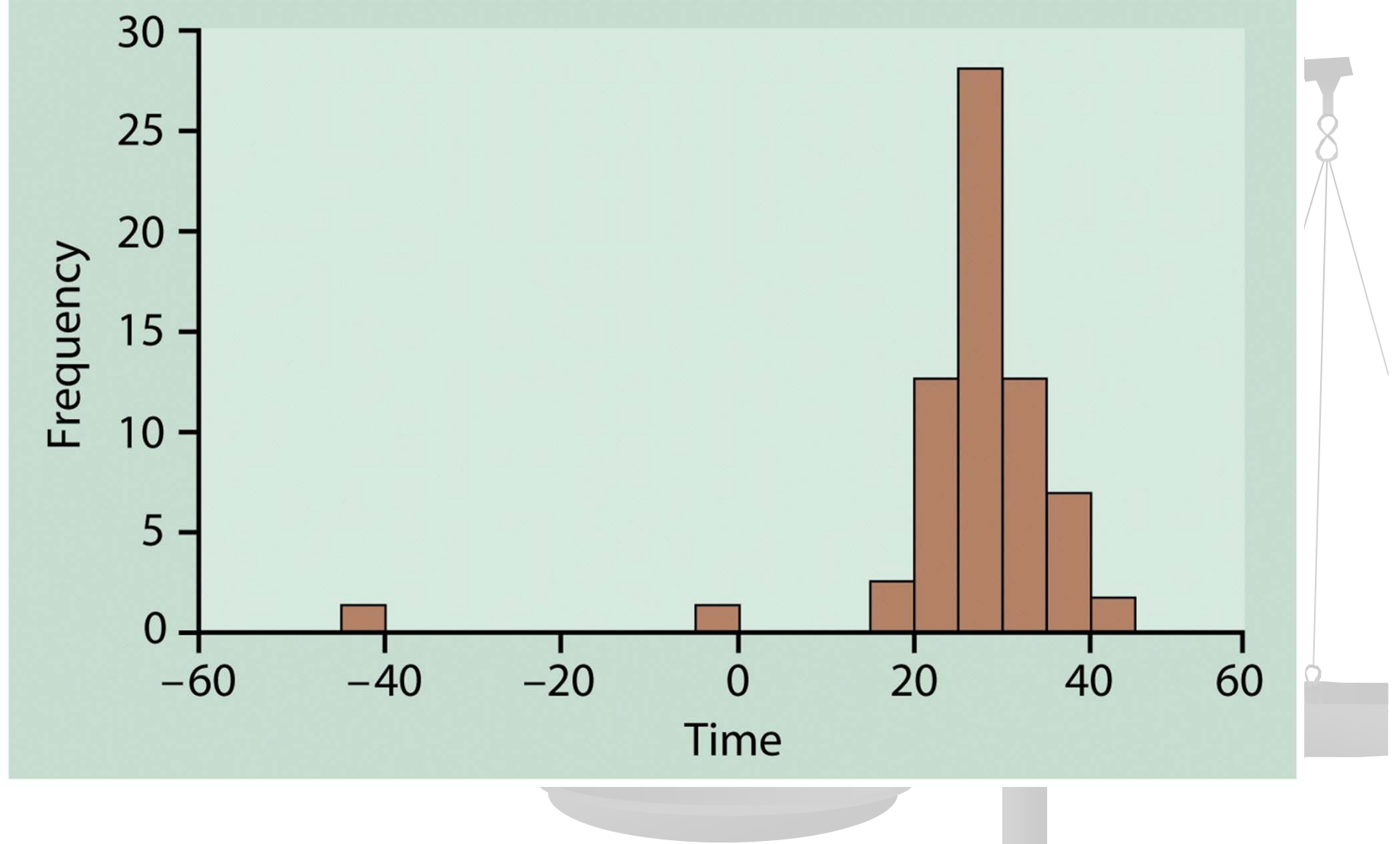

## **Outliers**

- **E** Check for recording errors
- **Number** Violation of experimental conditions
- $\blacksquare$  Discard it only if there $\parallel$ is a valid practical or statistical reason, not blindly!

#### Time plots. Newcomb's data.

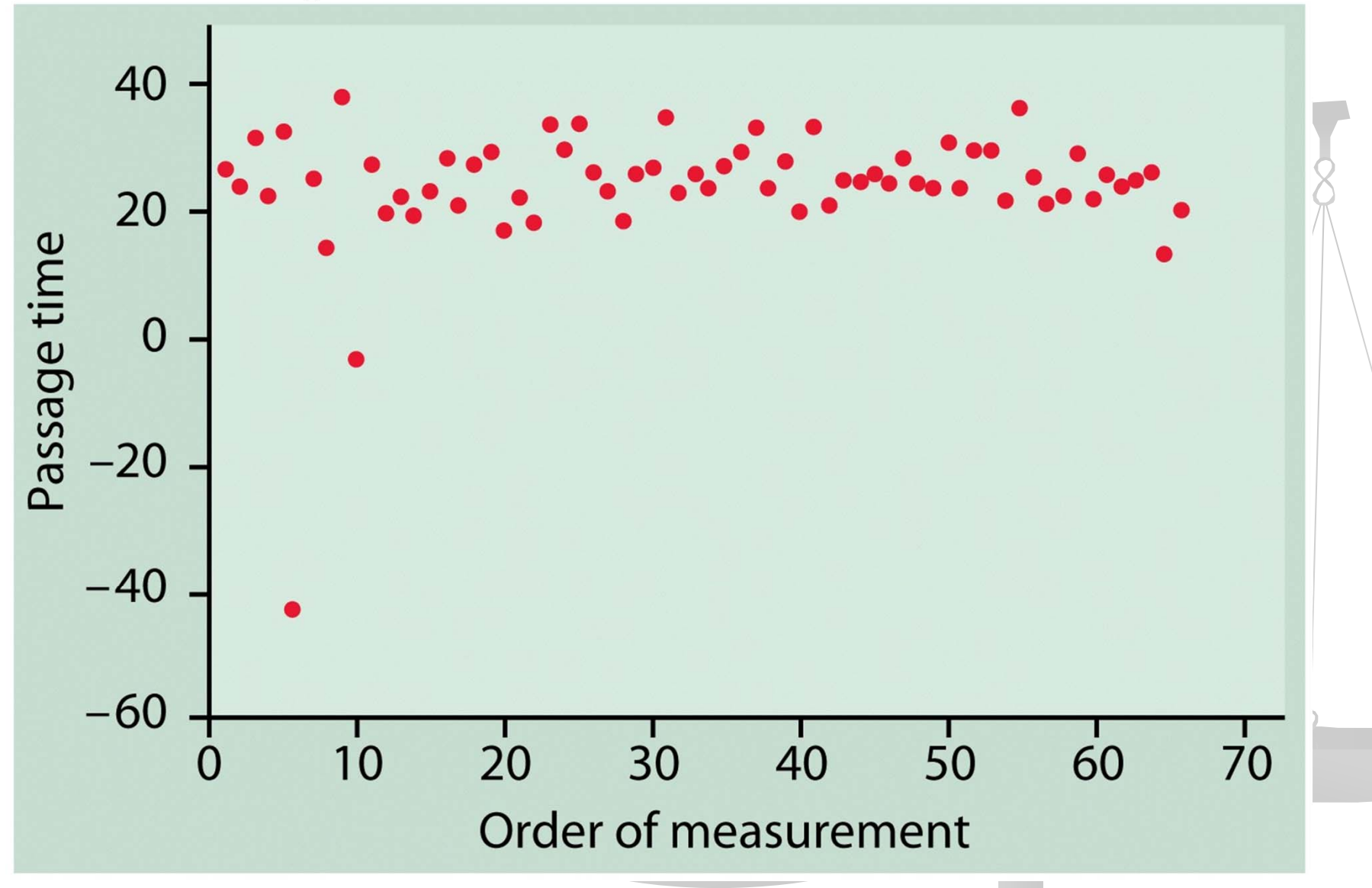

#### **At the beginning much variation • Measurements stabilizing, less variation at** a later time.

#### **Outliers**

An important kind of deviation is an **outlier.** Outliers are observations that lie outside the overall pattern of a distribution. Always look for outliers and try to explain them.

The overall pattern is fairly symmetrical except for 2 states clearly not belonging to the main trend. Alaska and Florida have unusual representation of the elderly in their population.

A large gap in the distribution is typically a sign of an outlier.

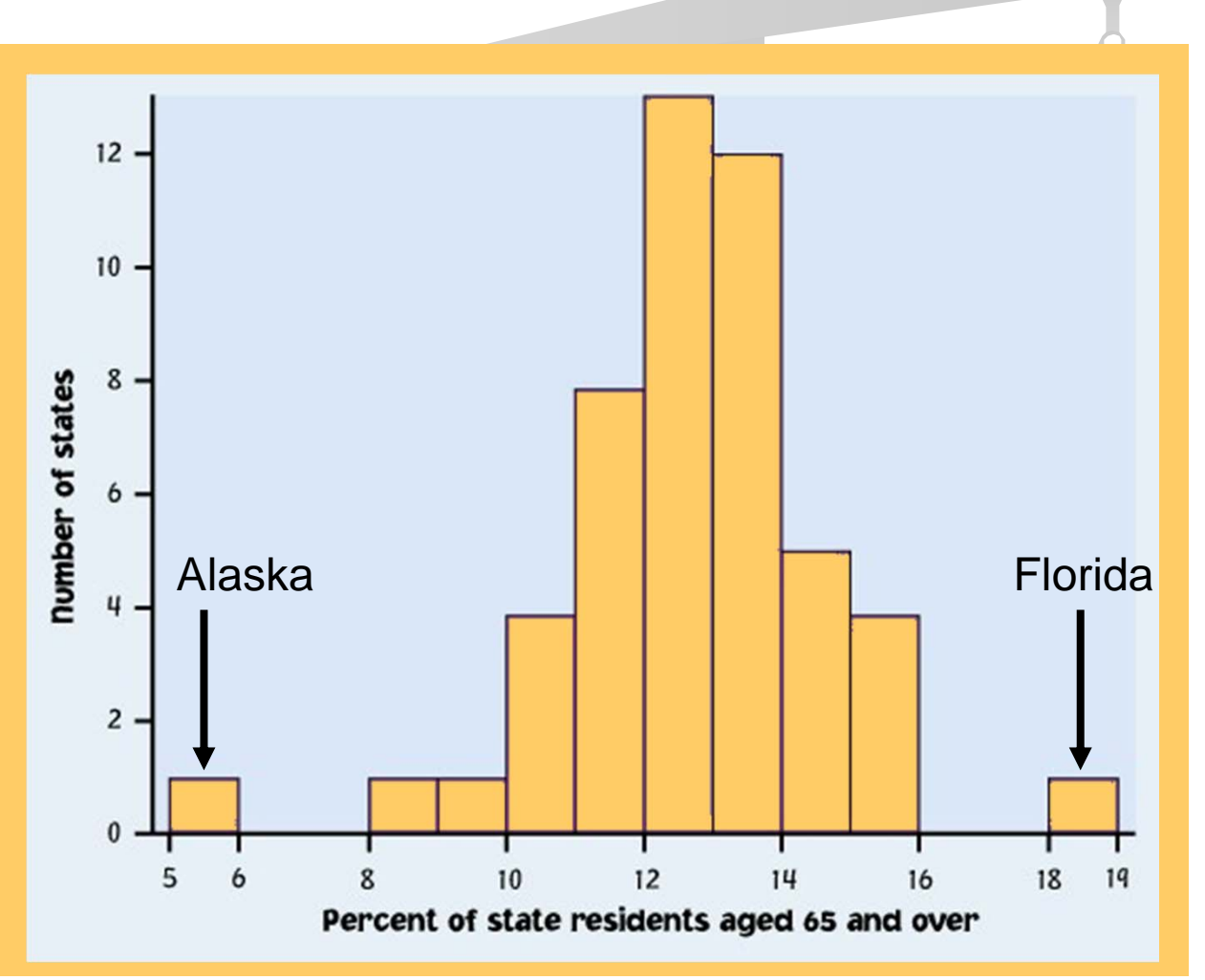

#### **How to create a histogram**

It is an iterative process – try and try again.

What bin size should you use?

- $\mathcal{C}^{\mathcal{A}}$ Not too many bins with either 0 or 1 counts
- $\mathbb{R}^3$ Not overly summarized that you loose all the information
- $\mathbb{R}^3$ Not so detailed that it is no longer summary

 $\rightarrow$  rule of thumb: start with 5 to 10 bins Look at the distribution and refine your bins *(There isn't a unique or "perfect" solution)*

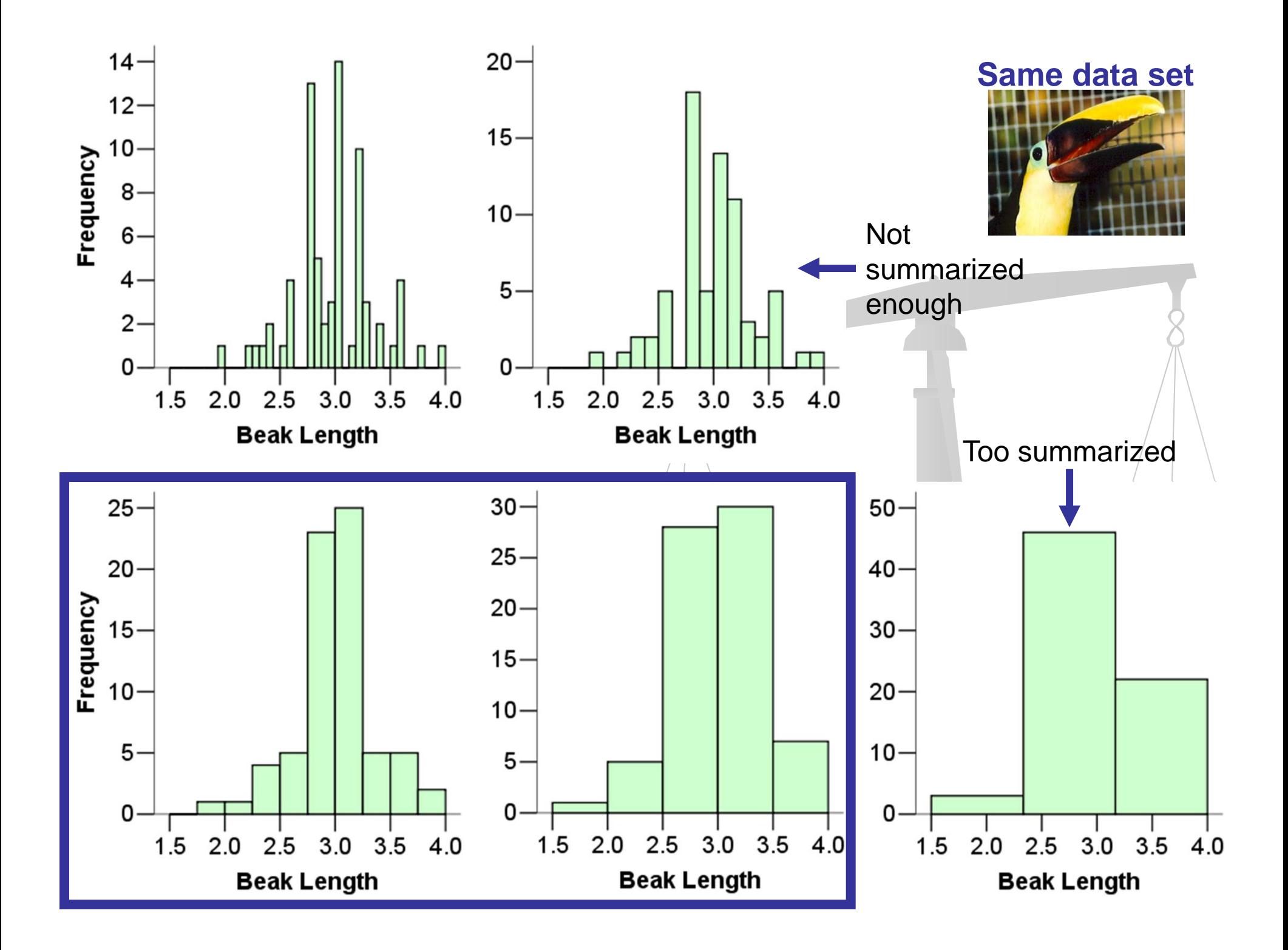

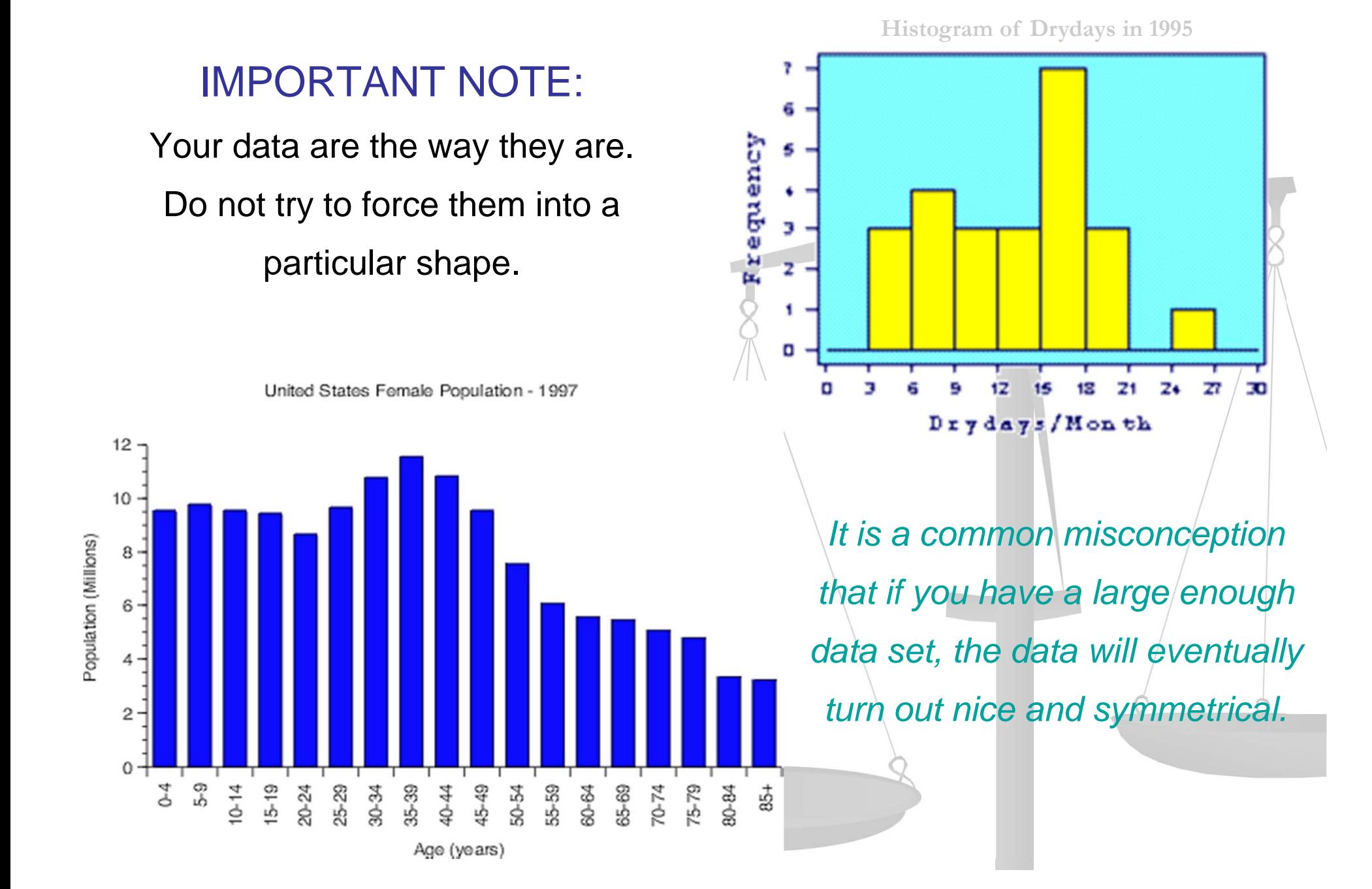

## Time series

- **Plot observations over time (time on the x** axis)
- Trend persistent, long-term rise or fall
- Seasonal variation a pattern that repeats itself at known regular intervals of time.
- Gasoline price data: Increasing trend, small seasonal variations, increase in spring and summer, slump in fall.

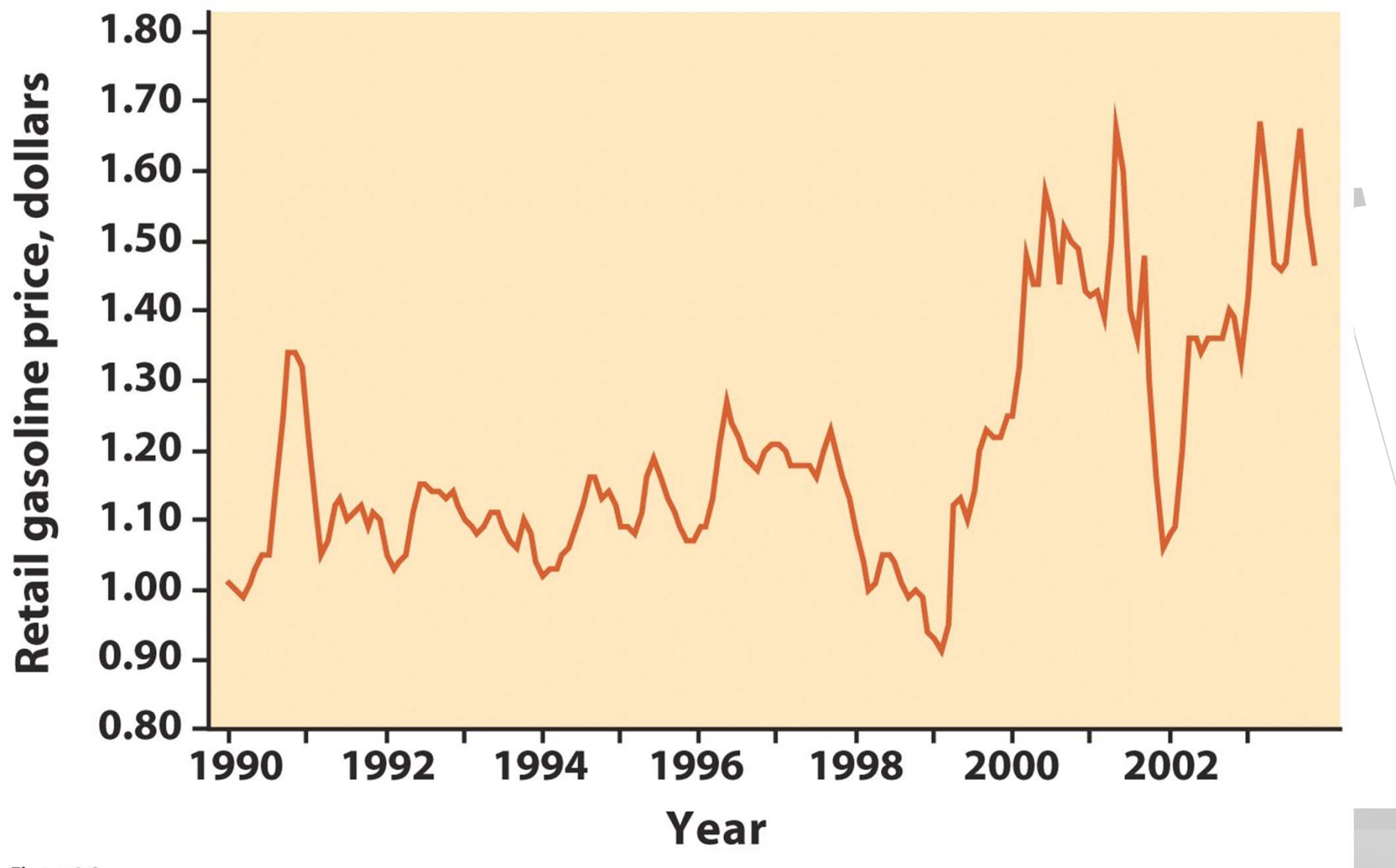

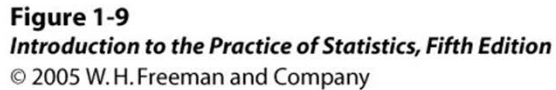

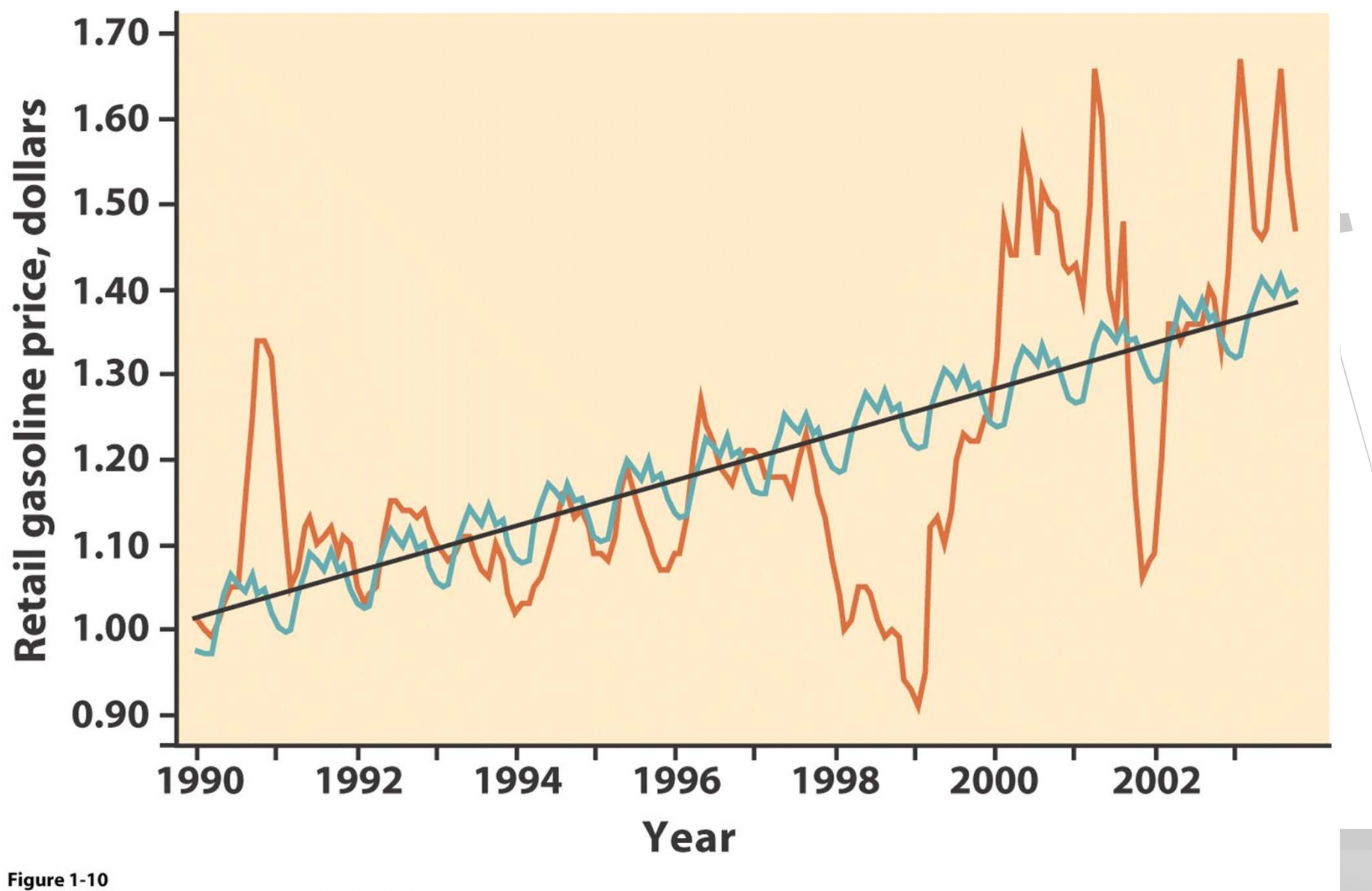

Introduction to the Practice of Statistics, Fifth Edition

© 2005 W.H. Freeman and Company

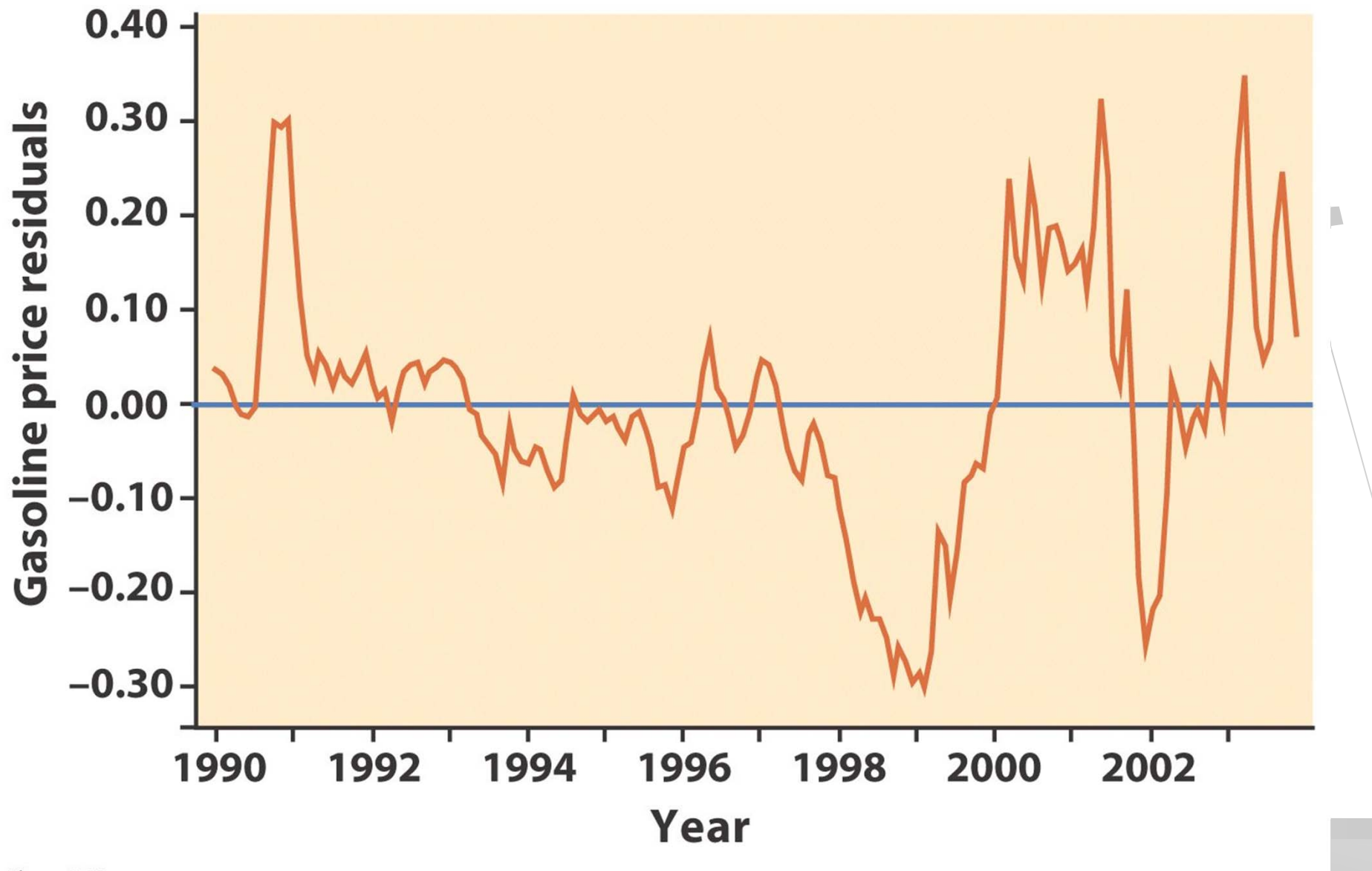

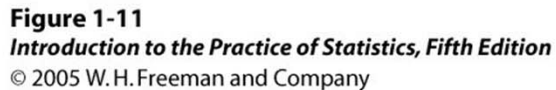

#### Exercises: Learn to input data in R

- Read pages 39-44 in the R book
- **The manual has a CD that contains most data** used throughout the book
- Use the CD or enter the following data by hand and produce histograms like the ones in the book
- Page 15 Table 1.2, page 30 data in exercise 1.26, page 31 table 1.3.
- **More data will be added on the course website.**

# **Summary**

- Categorical and Quantitative variable
- Graphical tools for categorical variable Bar Chart, Pie Chart
- **n** For quantitative variable
- Stem and leaf plot, histogram
- **Q** Describe: Shape, center, spread
- **Q** Watch out for patterns and deviations from patterns.